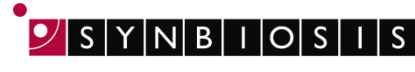

.<br>A DIVISION OF THE SYNOPTICS GROUP

## **ProtoCOL 3**

## **Antibiotic Susceptibility Batch Set-Up - Quick Guide**

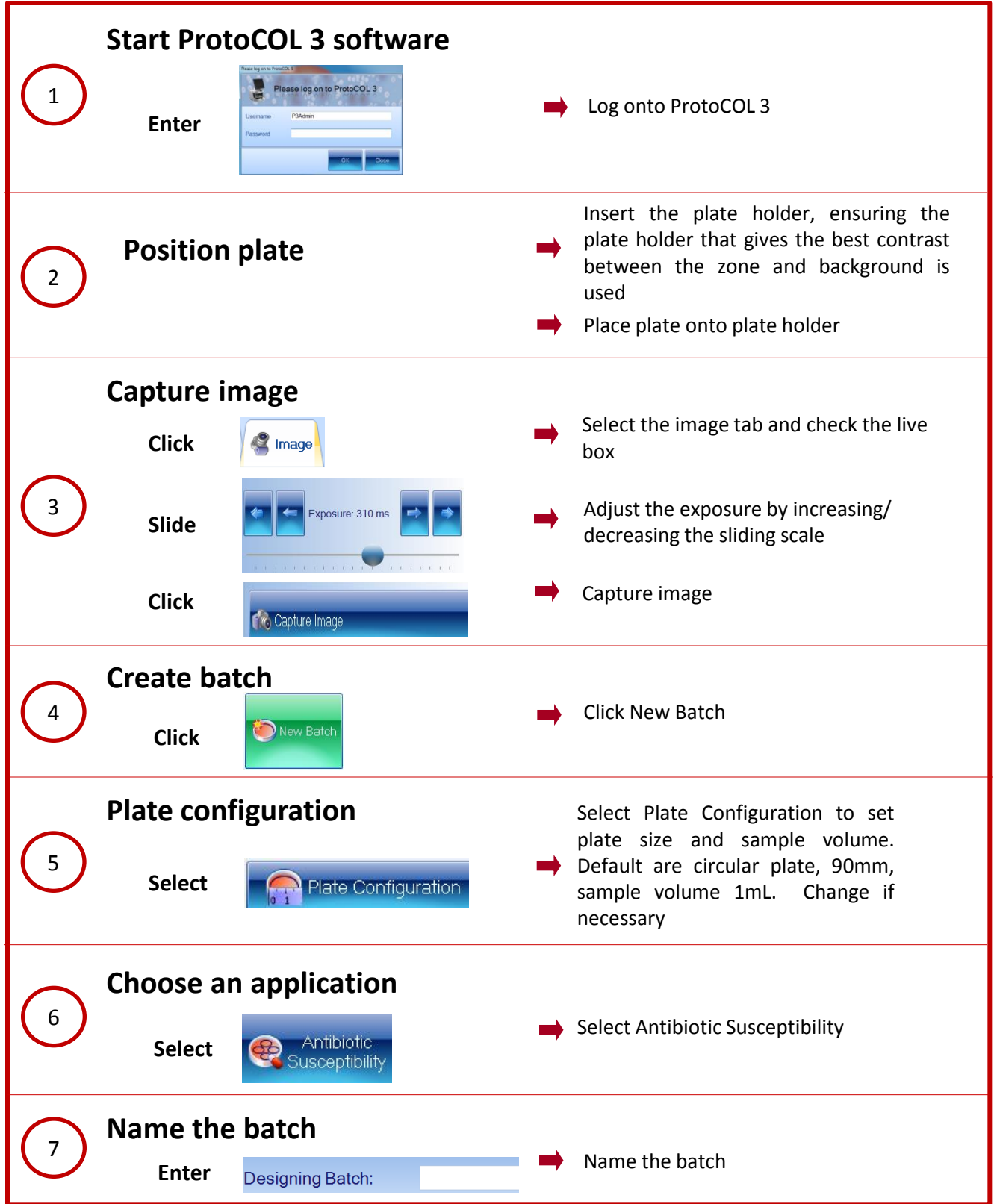

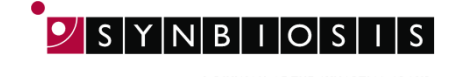

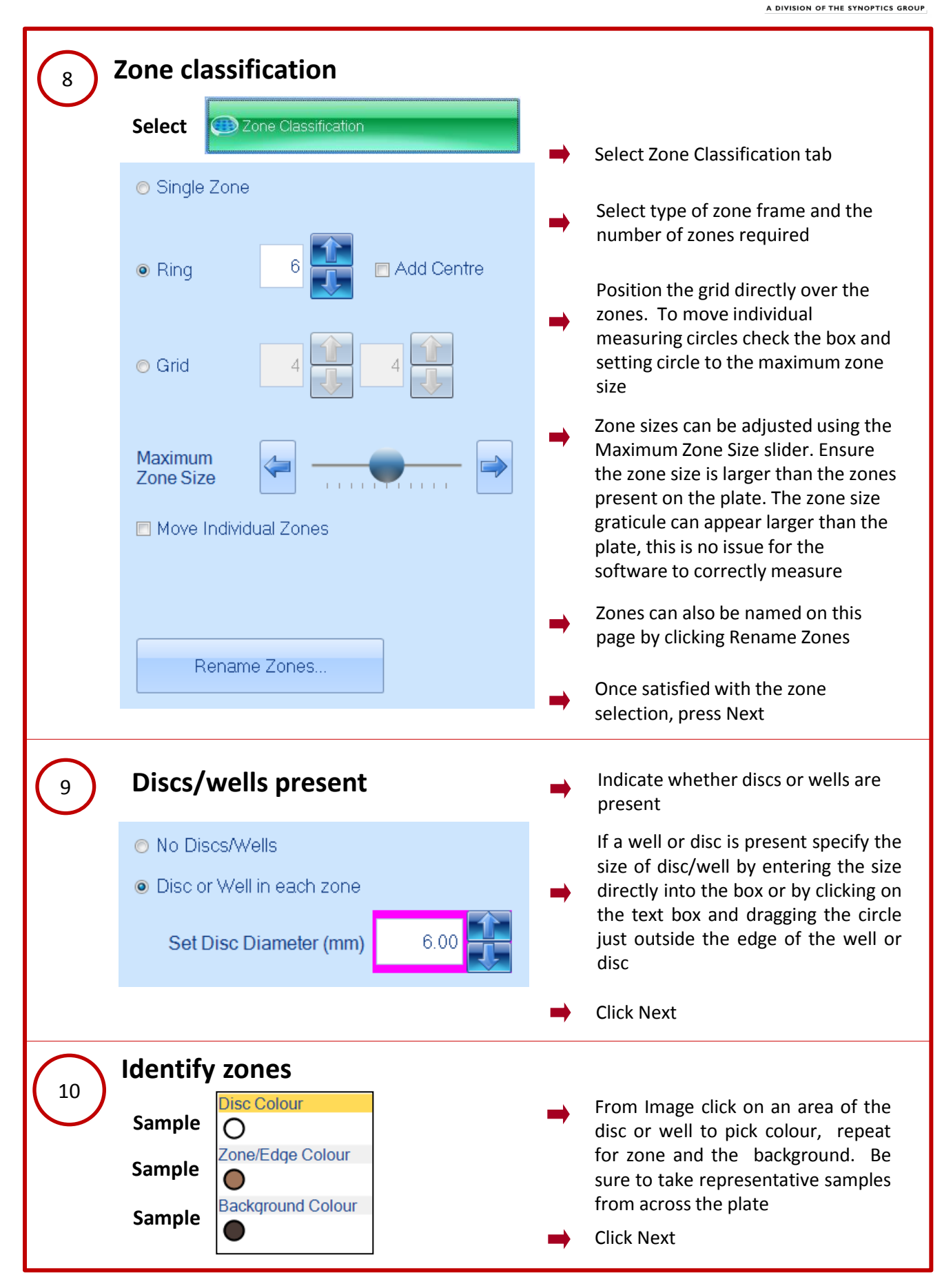

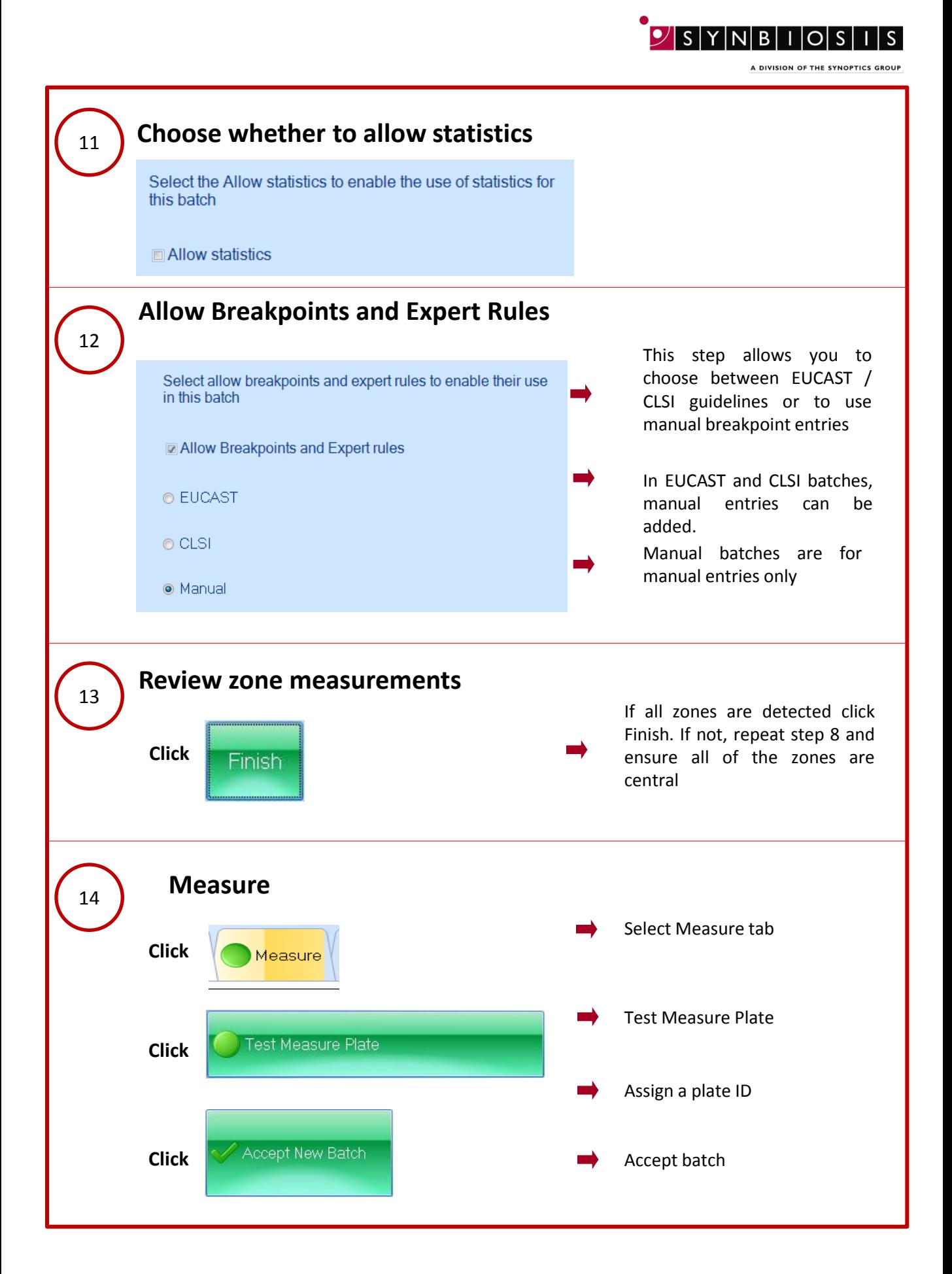

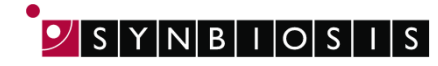

A DIVISION OF THE SYNOPTICS GROUP

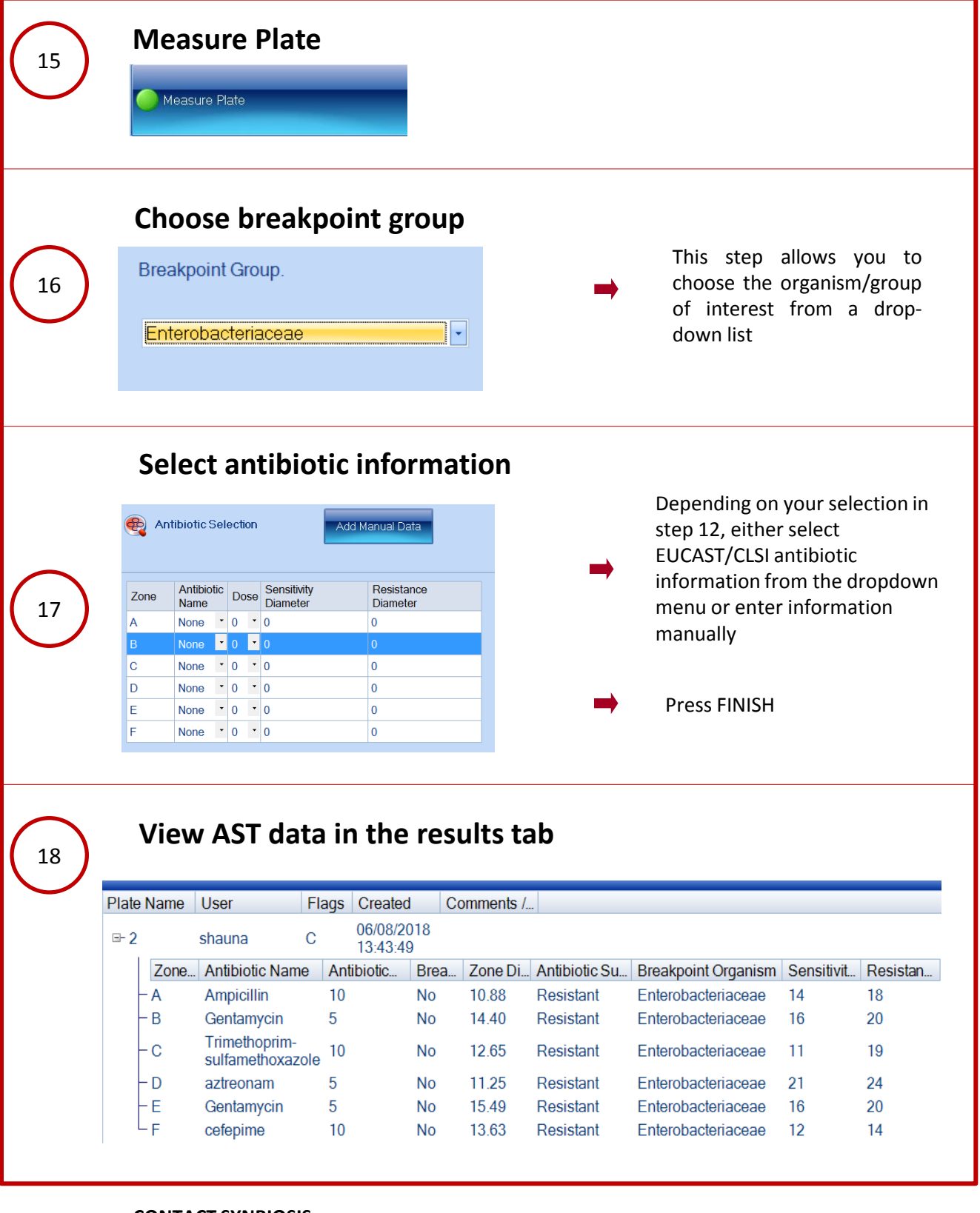

## **CONTACT SYNBIOSIS:**

EUROPE: USA: Email: [support@synbiosis.com](mailto:support@synbiosis.com) Email: [support@synbiosis.com](mailto:support@synbiosis.com)

**[www.synbiosis.com](http://www.synbiosis.com/) P3ASBSU0818**

Tel: +44 (0)1223 727125 Tel: 800 686 4451/301 662 2863